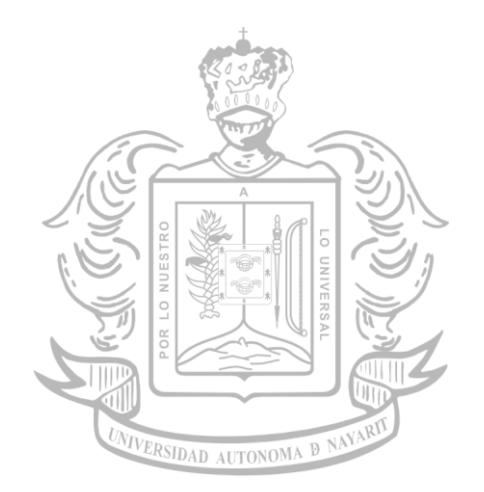

# **Ciencias Básicas e Ingenierías**

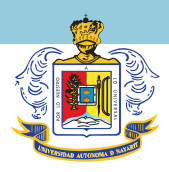

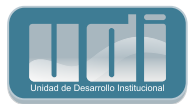

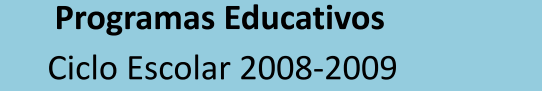

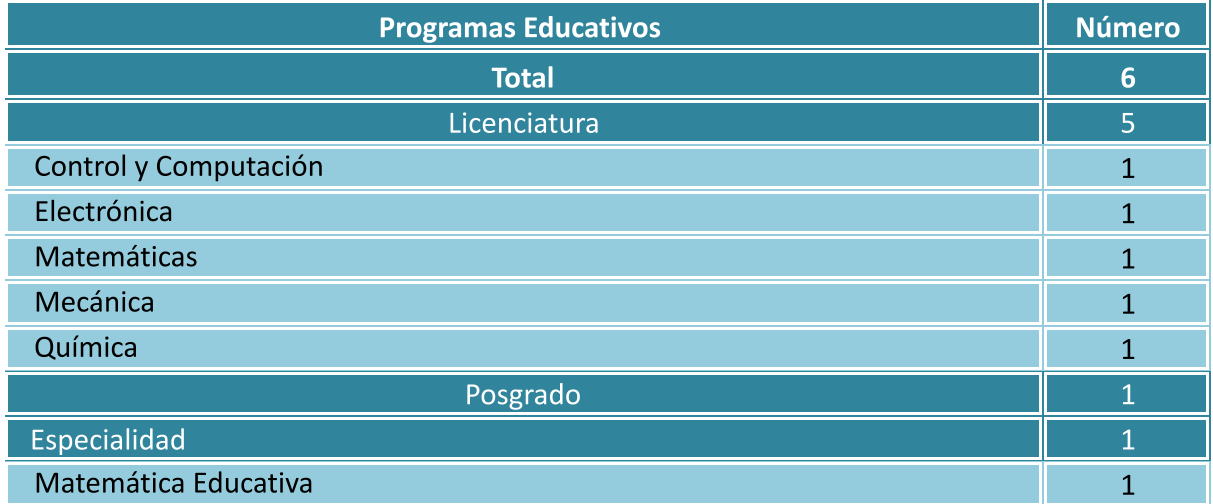

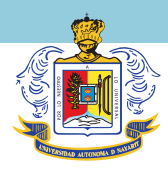

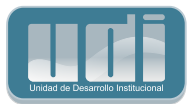

Gráfica No. 12

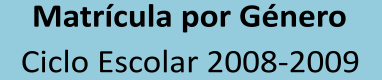

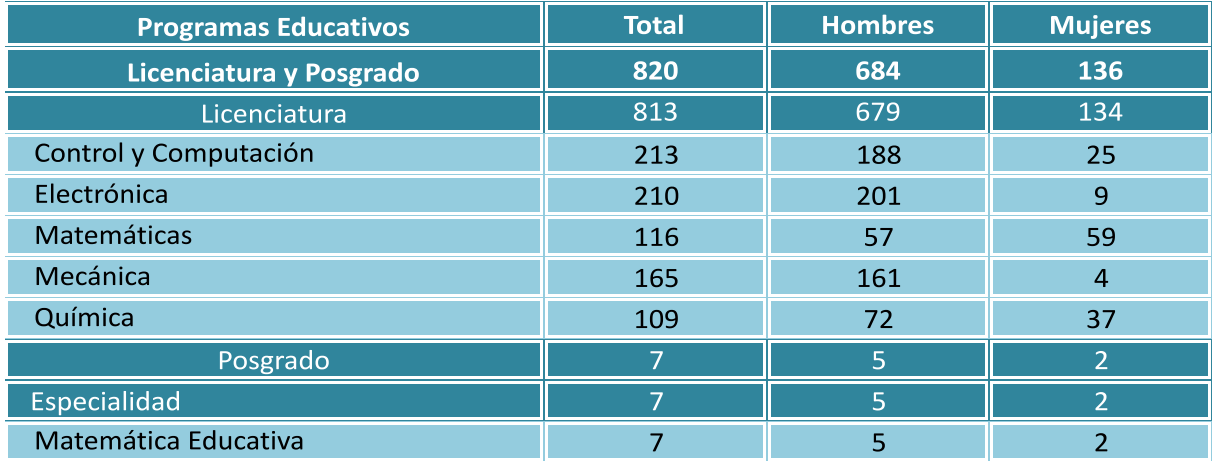

Fuente: Cuestionario Estadístico del Sistema Nacional de Educación Superior (Formato 911)

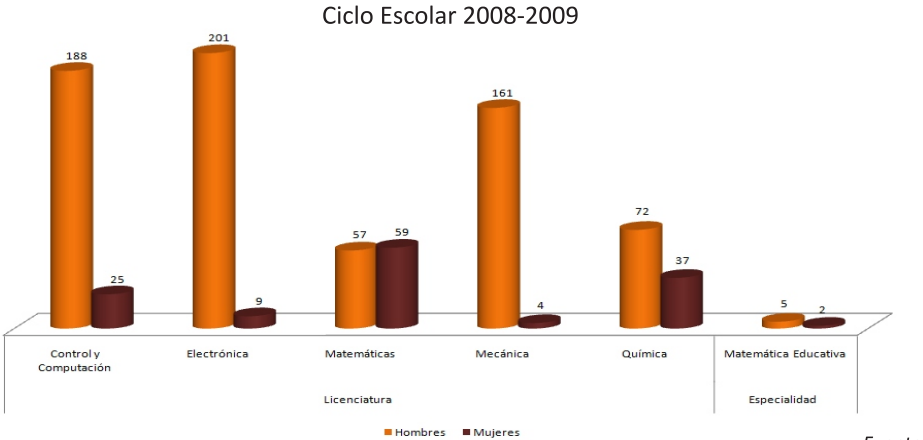

## Matrícula de Nivel Licenciatura y Nivel Posgrado por Género

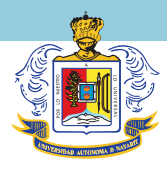

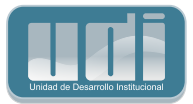

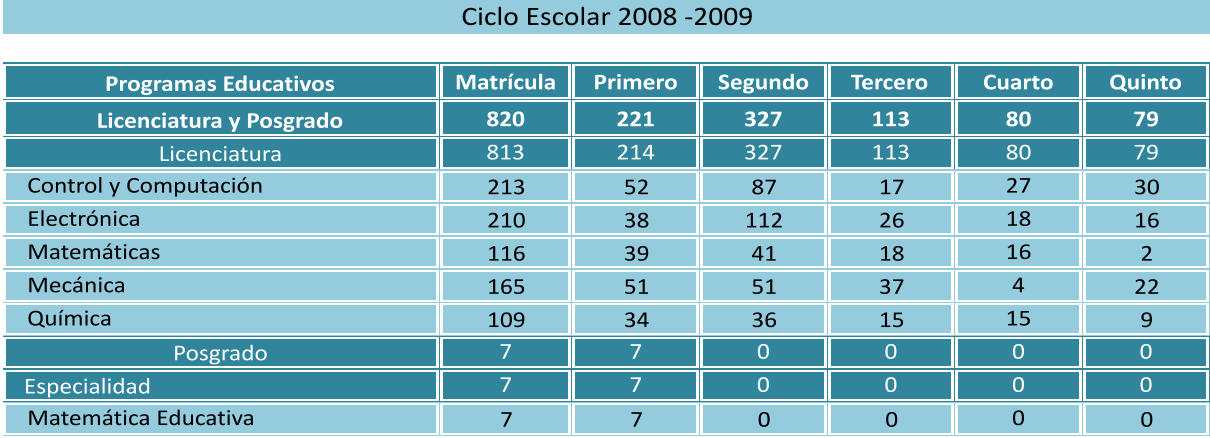

Matrícula por Grado

Fuente: Cuestionario Estadístico del Sistema Nacional de Educación Superior (Formato 911)

#### Cuadro No. 25

## Nuevo Ingreso por Género **Ciclo Escolar 2008-2009**

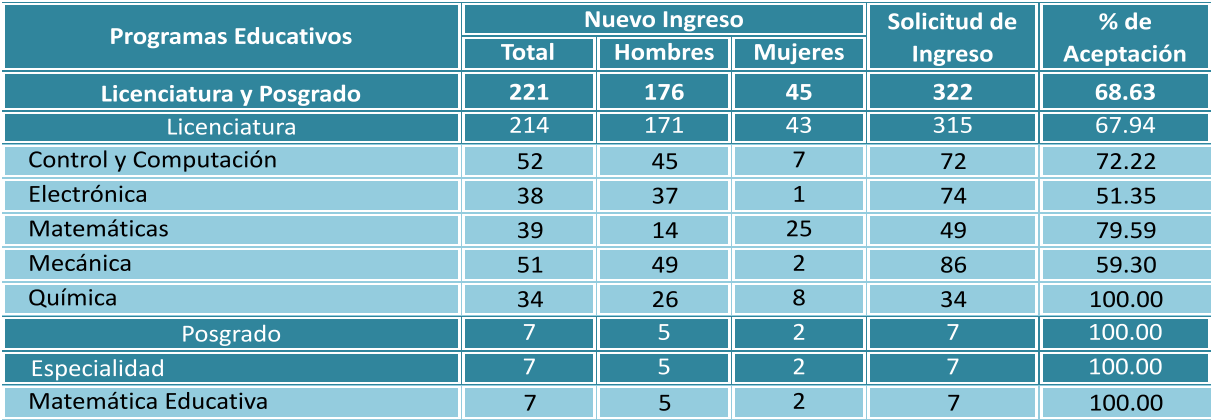

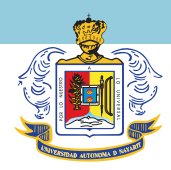

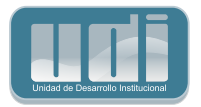

Gráfica No. 13

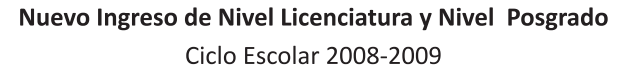

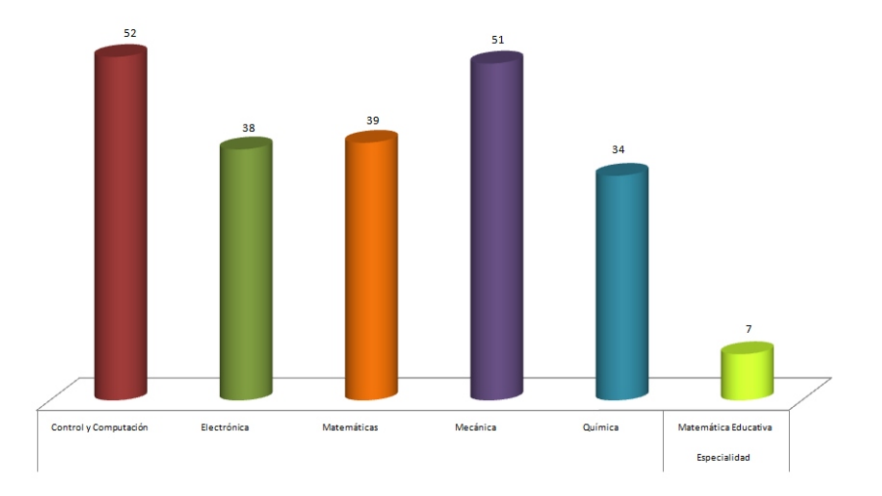

Fuente: Cuadro No. 25

Cuadro No. 26

## Matrícula de Nivel Posgrado por Edad Ciclo Escolar 2008-2009

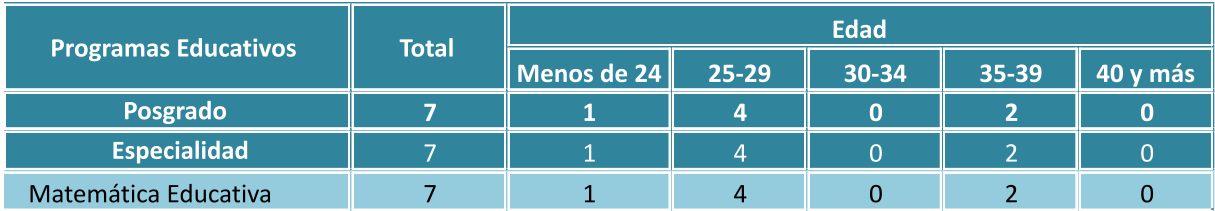

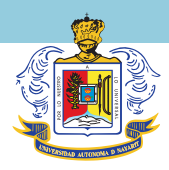

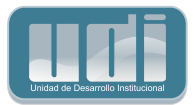

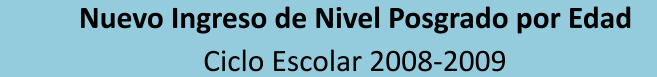

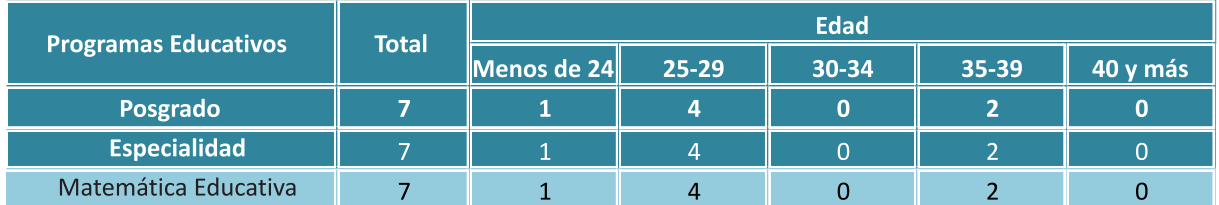

Fuente: Cuestionario Estadístico del Sistema Nacional de Educación Superior (Formato 911)

Cuadro No. 28

Química

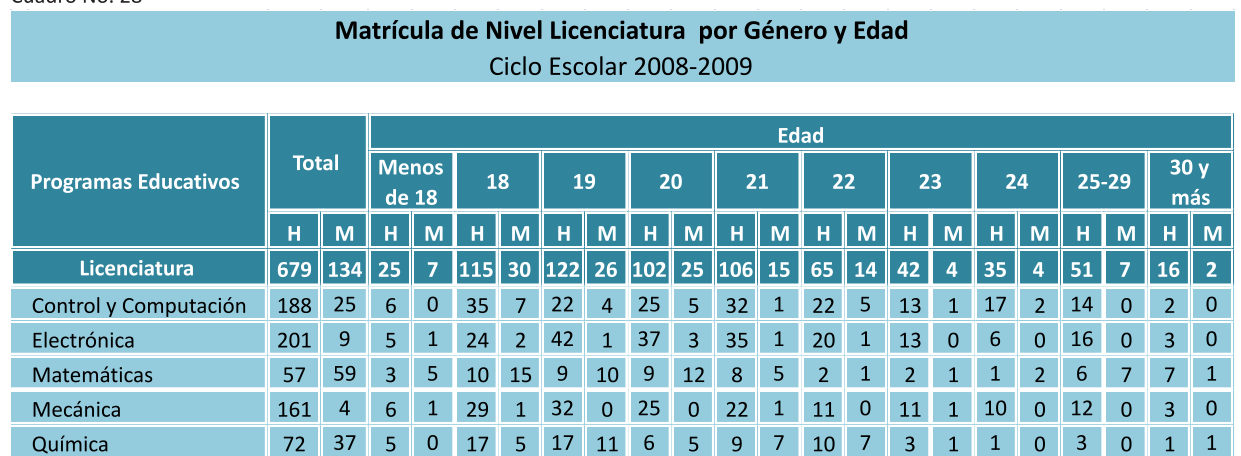

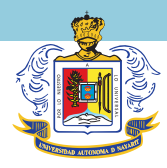

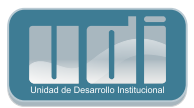

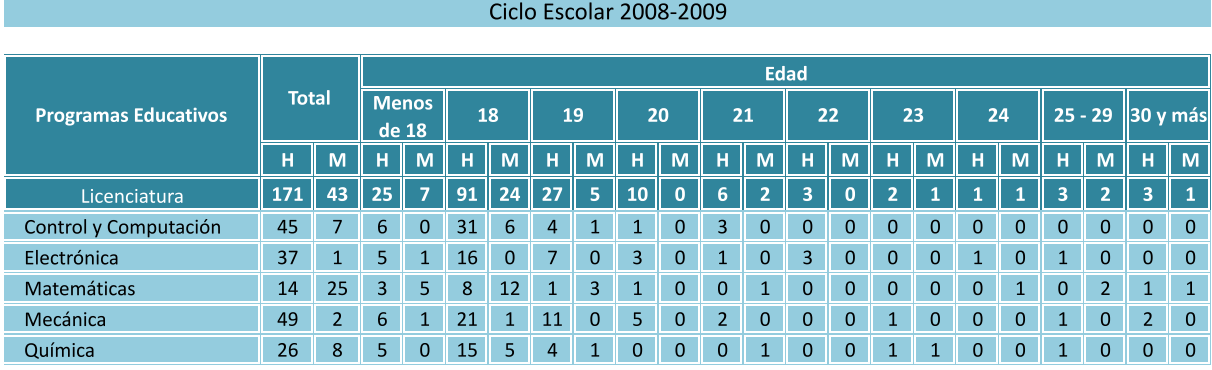

Nuevo Ingreso de Nivel Licenciatura por Género y Edad

Fuente: Cuestionario Estadístico del Sistema Nacional de Educación Superior (Formato 911)

#### Cuadro No. 30

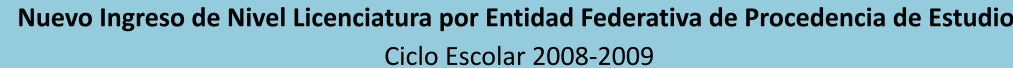

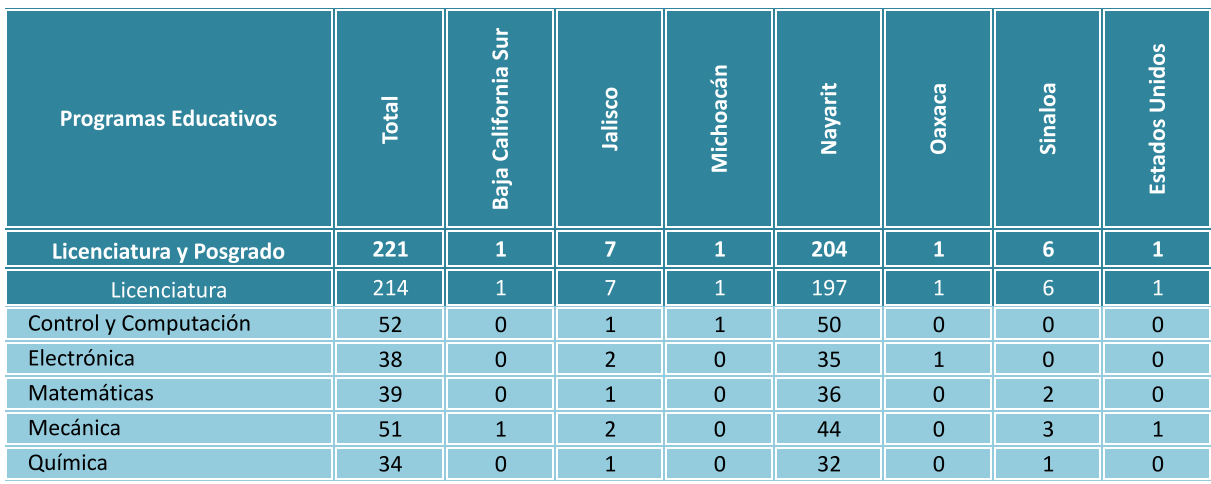

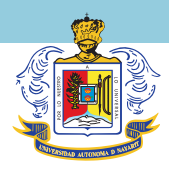

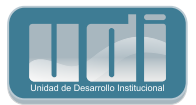

## Tipo de Beca de Nivel Licenciatura **Ciclo Escolar 2008-2009**

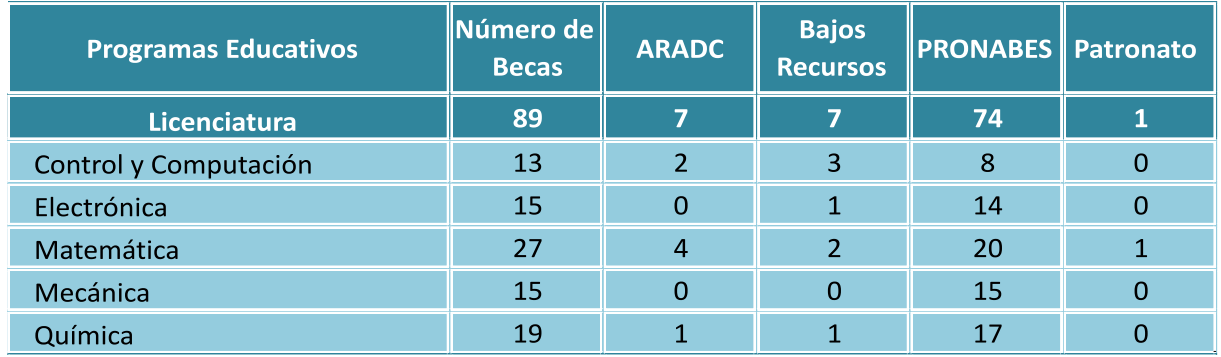

Fuente: Dirección de Servicio Social y Becas

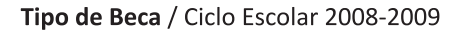

Gráfica No. 14

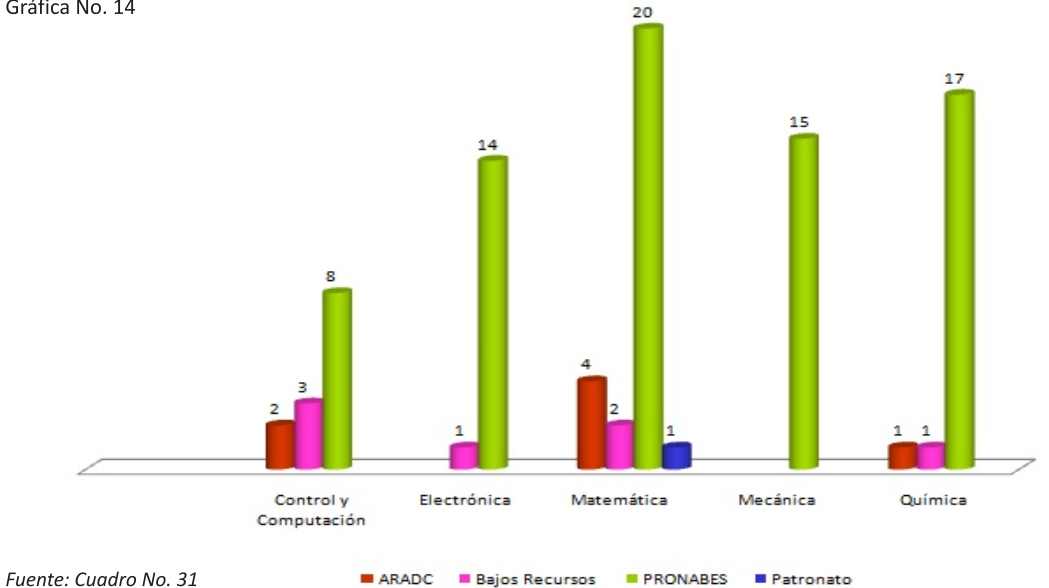

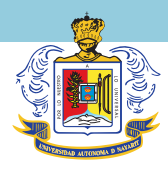

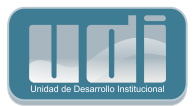

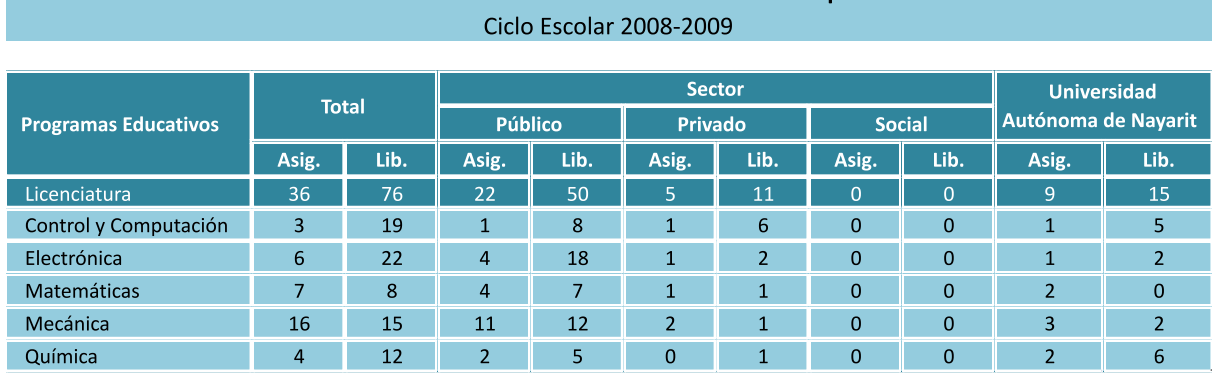

Prestadores de Servicio Social de Nivel Licenciatura por Sector

Fuente: Dirección de Servicio Social y Becas

#### Cuadro No. 33

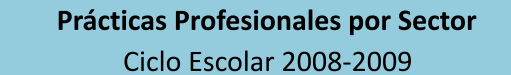

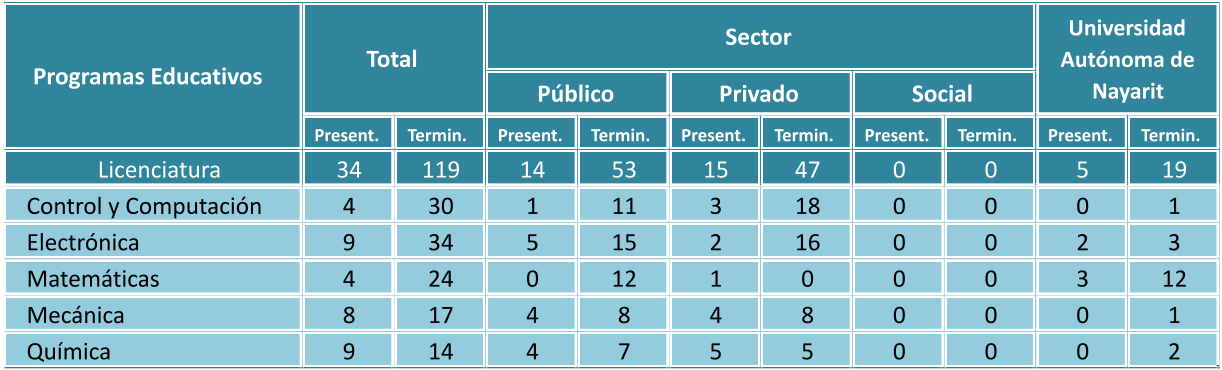

Fuente: Dirección de Servicio Social y Becas

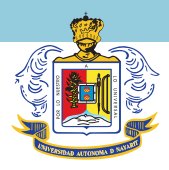

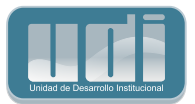

# Egresados por Género Ciclo Escolar 2007-2008

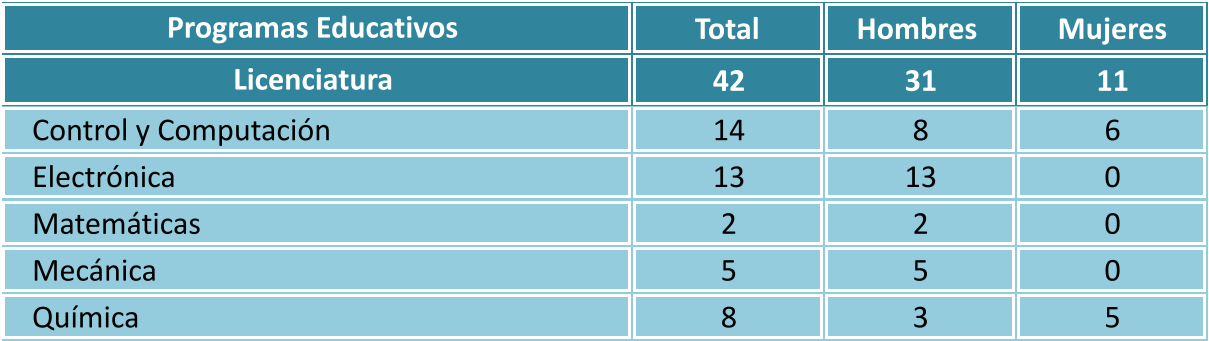

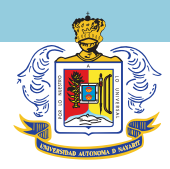

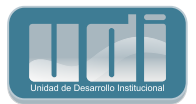

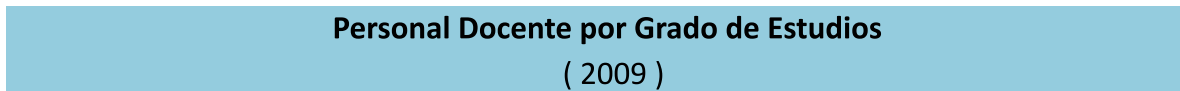

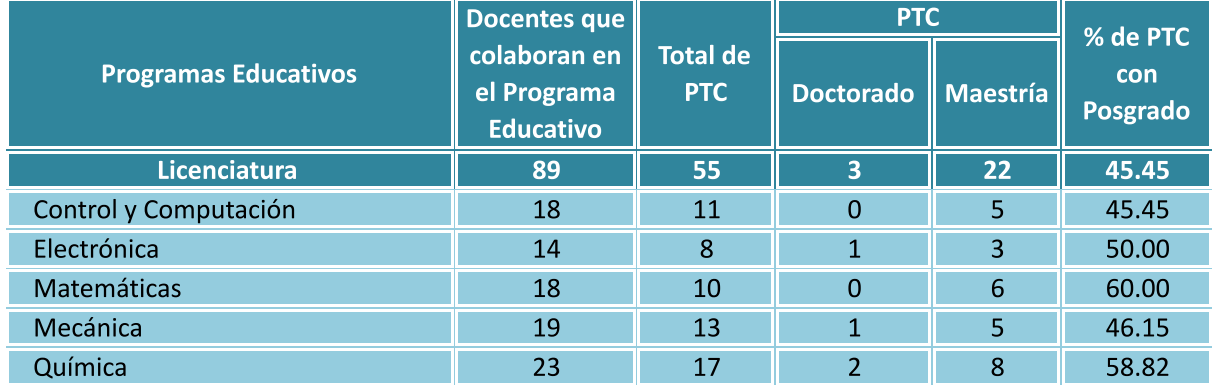

Fuente: Dirección de Recursos Humanos

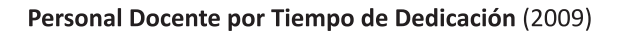

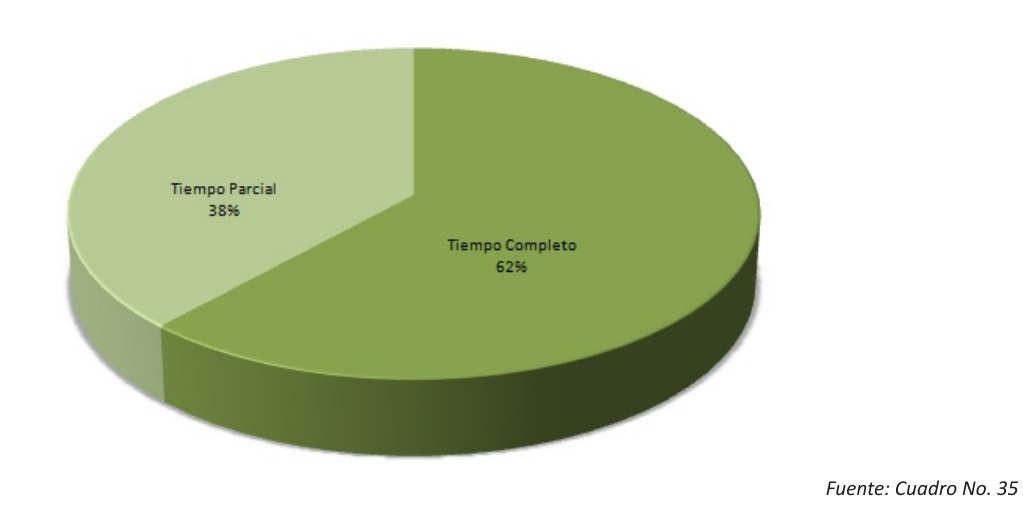

Gráfica No. 15

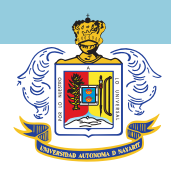

Gráfica No. 16

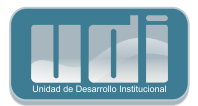

PTC con Posgrado (2009)

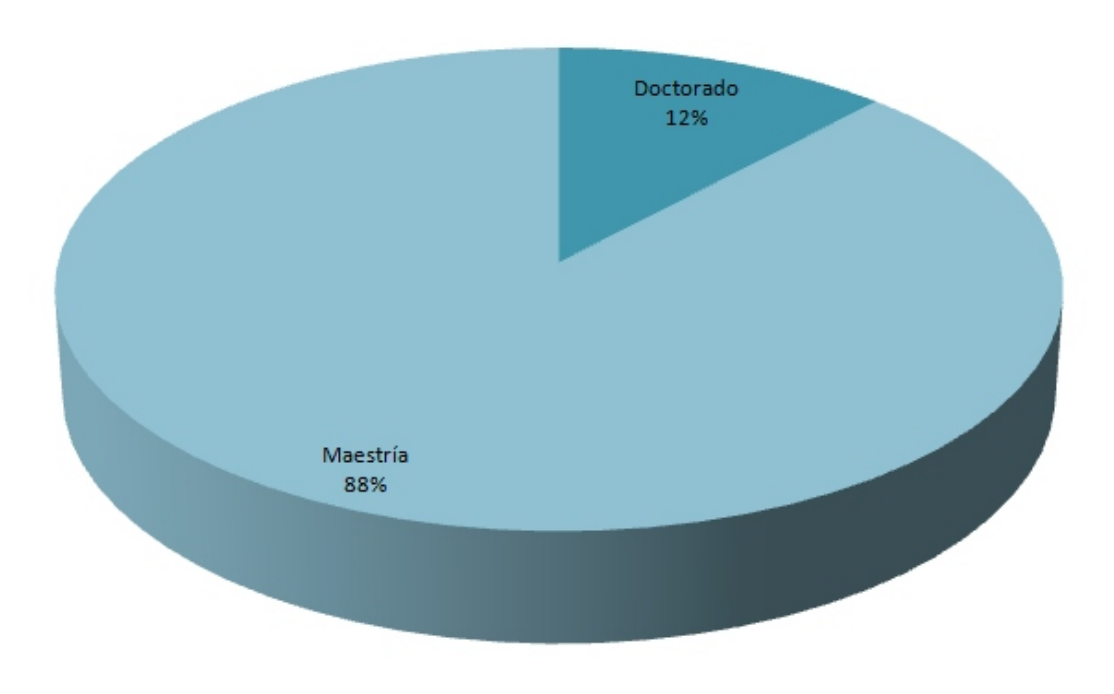

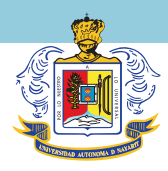

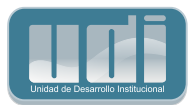

# Personal Docente con Perfil PROMEP Y SNI por Género  $(2009)$

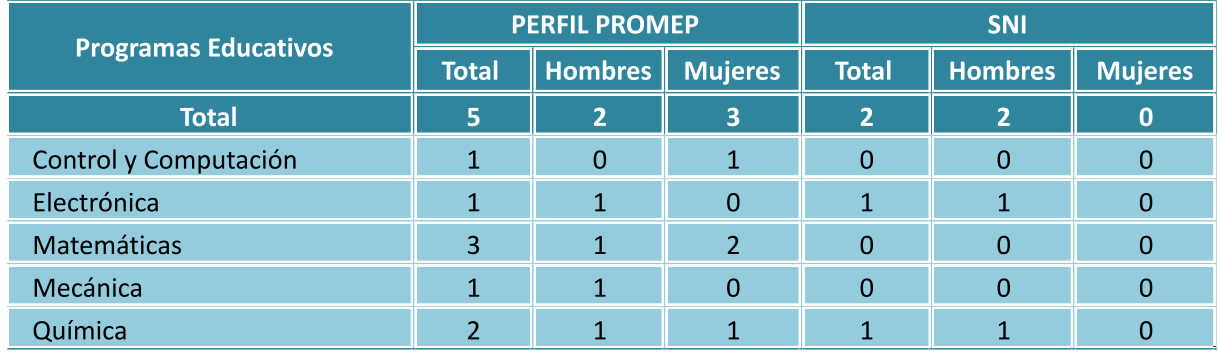

PTC con Perfil PROMEP y SNI por Género (2009)

Fuente: Dirección de Desarrollo del Profesorado / Secretaría de Investigación y Posgrado.

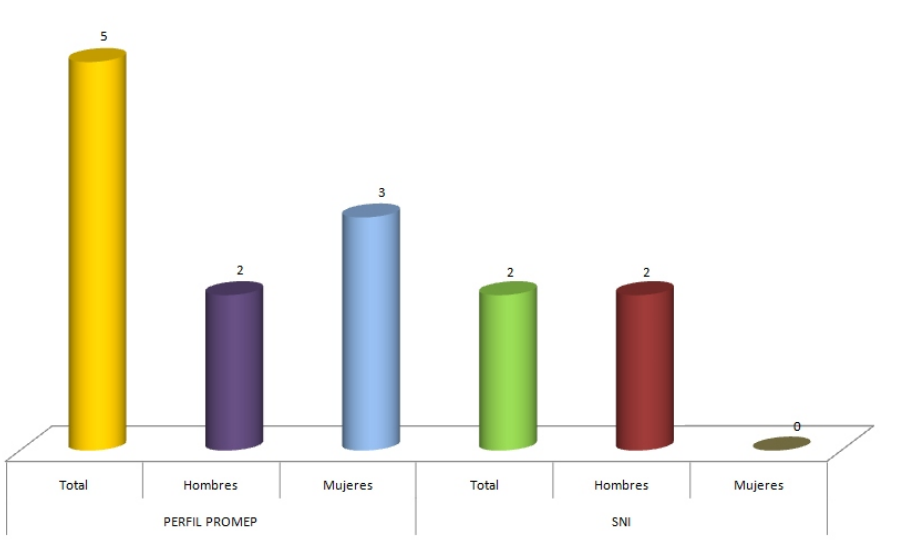

#### Gráfica No. 17

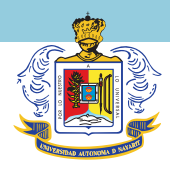

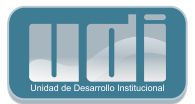

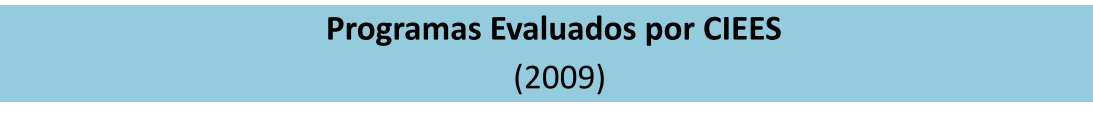

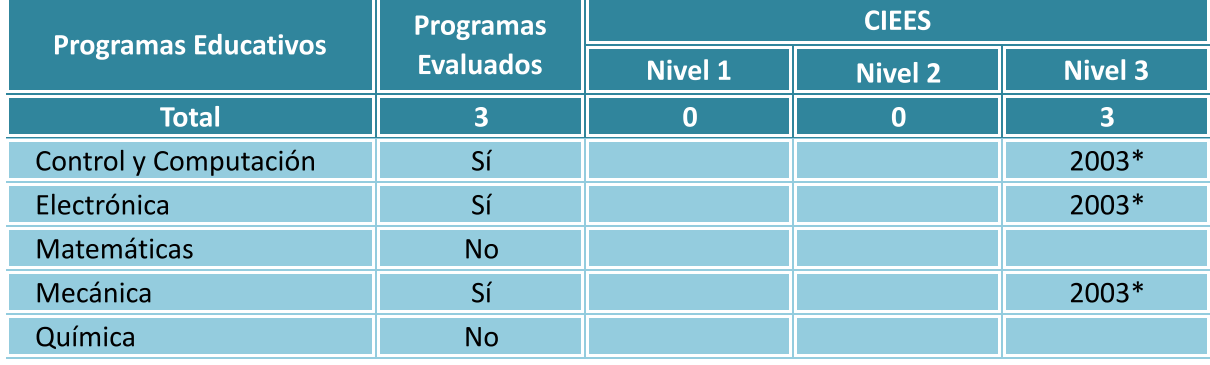

Fuentes: Dirección de Programas Educativos

\* Año de Evaluación

Gráfica No. 18

## Programas Evaluados por CIEES (2009)

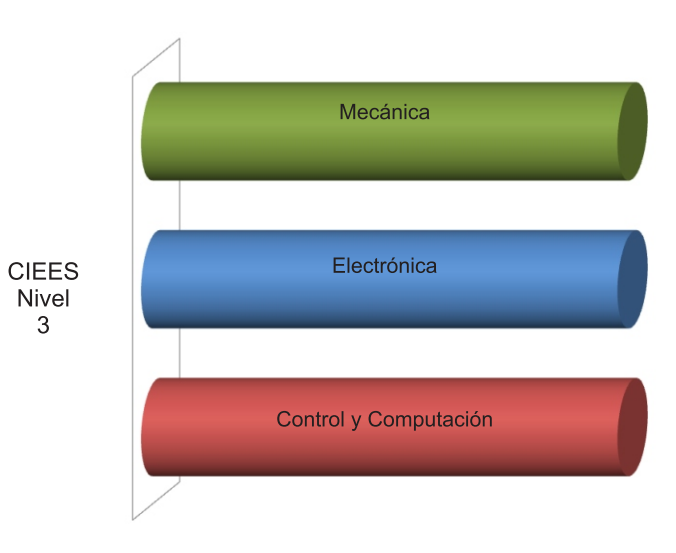

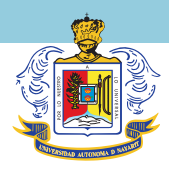

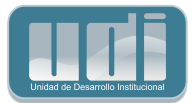

# Cuerpos Académicos y Líneas de Investigación  $(2009)$

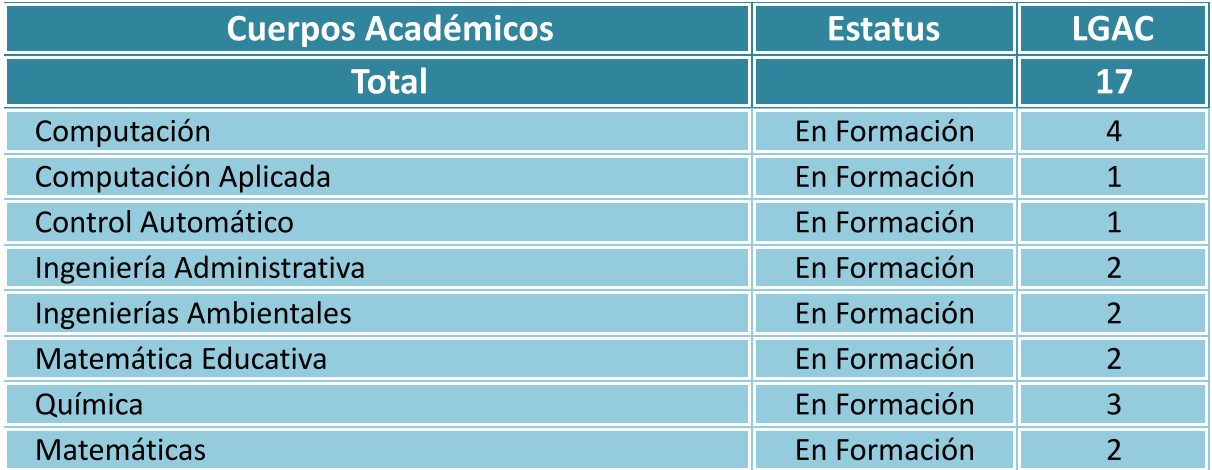

Fuente: Secretaría de Investigación y Posgrado

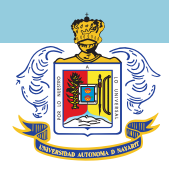

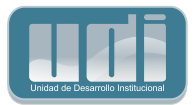

## Participación de Alumnos en Programas de Movilidad **Ciclo Escolar 2008-2009**

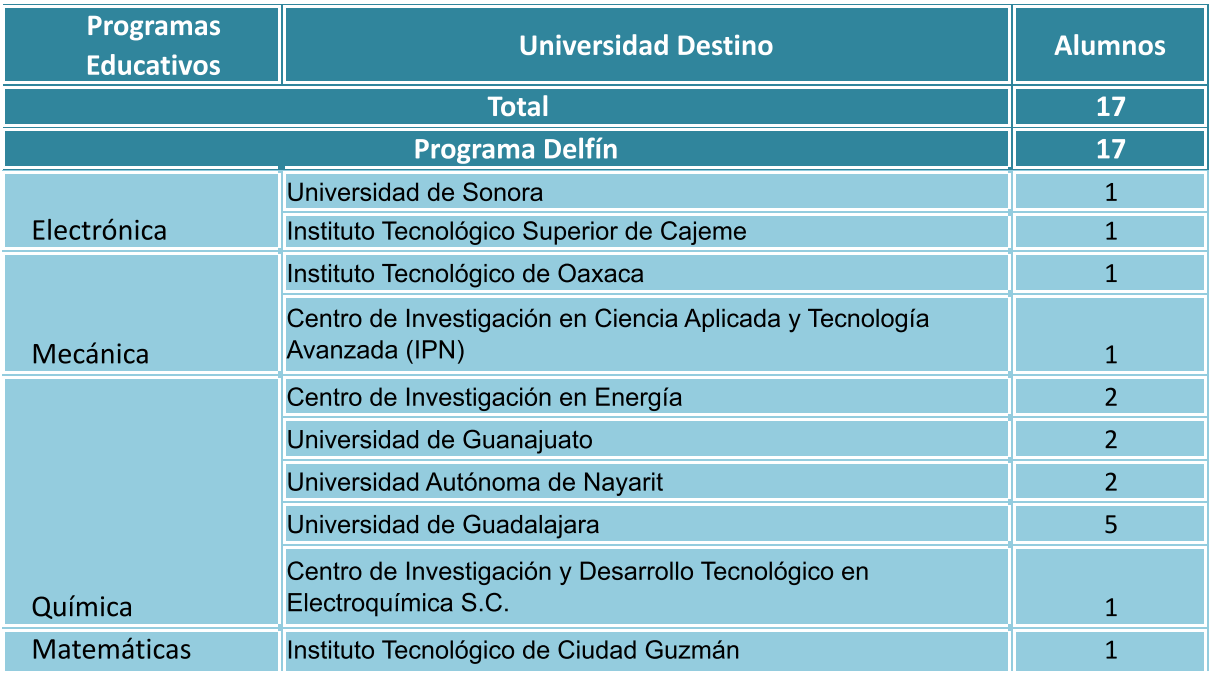

Fuente: Secretaría de Investigación y Posgrado / Secretaría de Docencia

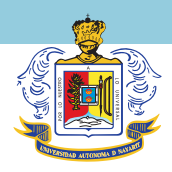

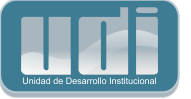

Gráfica No. 19

## Participación de Alumnos en Programas de Movilidad Ciclo Escolar 2008-2009

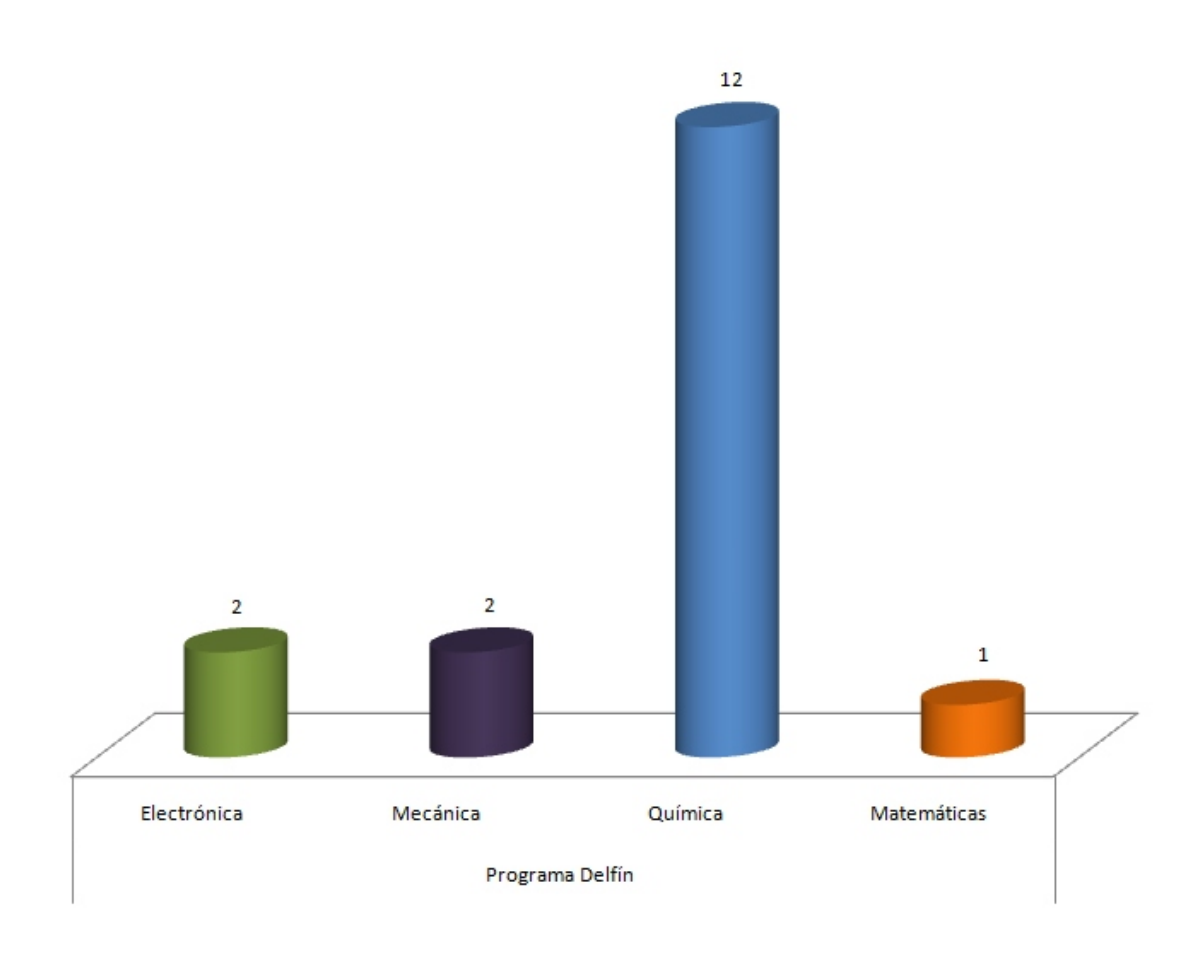